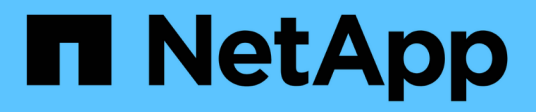

# **Dependencias de nomenclatura de archivos y directorios NFS y SMB**

ONTAP 9

NetApp April 24, 2024

This PDF was generated from https://docs.netapp.com/es-es/ontap/nfs-admin/nfs-smb-file-directorynaming-concept.html on April 24, 2024. Always check docs.netapp.com for the latest.

# **Tabla de contenidos**

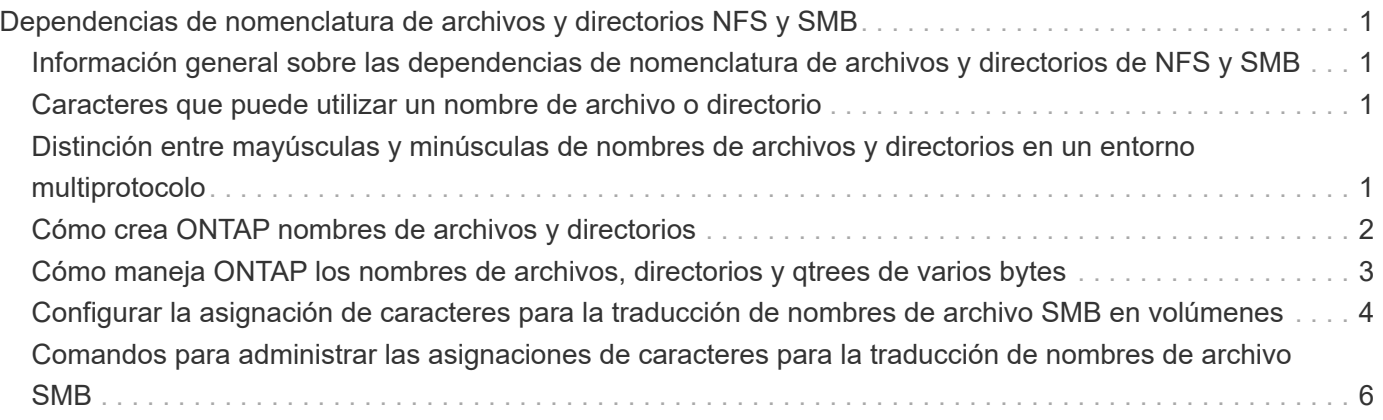

# <span id="page-2-0"></span>**Dependencias de nomenclatura de archivos y directorios NFS y SMB**

### <span id="page-2-1"></span>**Información general sobre las dependencias de nomenclatura de archivos y directorios de NFS y SMB**

Las convenciones de nomenclatura de archivos y directorios dependen tanto de los sistemas operativos de los clientes de red como de los protocolos de uso compartido de archivos, además de la configuración de idioma del clúster ONTAP y de los clientes.

El sistema operativo y los protocolos de uso compartido de archivos determinan lo siguiente:

- Caracteres que puede utilizar un nombre de archivo
- Distinción entre mayúsculas y minúsculas de un nombre de archivo

ONTAP admite caracteres de varios bytes en nombres de archivos, directorios y qtrees, según la versión de ONTAP.

### <span id="page-2-2"></span>**Caracteres que puede utilizar un nombre de archivo o directorio**

Si accede a un archivo o directorio desde clientes con sistemas operativos diferentes, debe utilizar caracteres válidos en ambos sistemas operativos.

Por ejemplo, si utiliza UNIX para crear un archivo o directorio, no utilice dos puntos (:) en el nombre porque no se permiten dos puntos en los nombres de archivos o directorios de MS-dos. Debido a que las restricciones de caracteres válidos varían de un sistema operativo a otro, consulte la documentación del sistema operativo cliente para obtener más información acerca de los caracteres prohibidos.

### <span id="page-2-3"></span>**Distinción entre mayúsculas y minúsculas de nombres de archivos y directorios en un entorno multiprotocolo**

Los nombres de archivo y directorio distinguen mayúsculas y minúsculas para los clientes NFS y no distinguen entre mayúsculas y minúsculas, pero sí lo hacen para los clientes SMB. Debe comprender las implicaciones que tiene en un entorno multiprotocolo y las acciones que podría tener que tomar al especificar la ruta al crear recursos compartidos de SMB y al acceder a datos dentro de los recursos compartidos.

Si un cliente SMB crea un directorio llamado testdir, Tanto los clientes SMB como NFS muestran el nombre de archivo como testdir. Sin embargo, si un usuario SMB posteriormente intenta crear un nombre de directorio TESTDIR, El nombre no está permitido porque, para el cliente SMB, ese nombre existe actualmente. Si un usuario NFS crea más adelante un directorio llamado TESTDIR, Los clientes NFS y SMB muestran el nombre del directorio de forma diferente, de la siguiente manera:

• En los clientes NFS, se ven los dos nombres de directorio tal como se crearon, por ejemplo testdir y.. TESTDIR, porque los nombres de directorio distinguen entre mayúsculas y minúsculas.

- Los clientes SMB utilizan los nombres 8.3 para distinguir entre los dos directorios. Un directorio tiene el nombre del archivo base. A directorios adicionales se les asigna un nombre de archivo 8.3.
	- En los clientes SMB, consulte testdir y.. TESTDI~1.
	- ONTAP creará el TESTDI~1 nombre de directorio para diferenciar los dos directorios.

En este caso, debe usar el nombre 8.3 al especificar una ruta de recurso compartido mientras crea o modifica un recurso compartido en una máquina virtual de almacenamiento (SVM).

Del mismo modo para los archivos, si un cliente SMB crea test.txt, Tanto los clientes SMB como NFS muestran el nombre de archivo como text.txt. Sin embargo, si un usuario SMB posteriormente intenta crear Test.txt, El nombre no está permitido porque, para el cliente SMB, ese nombre existe actualmente. Si más adelante un usuario NFS crea un archivo llamado Test.txt, Los clientes NFS y SMB muestran el nombre del archivo de forma diferente, de la siguiente manera:

- En los clientes NFS, se ven los dos nombres de archivo tal como se crearon, test.txt y.. Test.txt, porque los nombres de archivo distinguen entre mayúsculas y minúsculas.
- Los clientes SMB utilizan los nombres 8.3 para distinguir entre los dos archivos. Un archivo tiene el nombre del archivo base. Se asigna un nombre de archivo 8.3 a archivos adicionales.
	- En los clientes SMB, consulte test.txt y.. TEST~1.TXT.
	- ONTAP creará el TEST~1.TXT nombre de archivo para diferenciar los dos archivos.

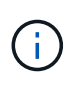

Si se ha creado una asignación de caracteres con los comandos de asignación de caracteres CIFS de Vserver, una búsqueda de Windows que normalmente no distingue entre mayúsculas y minúsculas puede distinguir entre mayúsculas y minúsculas. Esto significa que las búsquedas de nombre de archivo solo serán sensibles a mayúsculas/minúsculas si se ha creado la asignación de caracteres y el nombre de archivo está utilizando esa asignación de caracteres.

### <span id="page-3-0"></span>**Cómo crea ONTAP nombres de archivos y directorios**

ONTAP crea y mantiene dos nombres para archivos o directorios en cualquier directorio que tenga acceso desde un cliente SMB: El nombre largo original y un nombre en formato 8.3.

Para los nombres de archivos o directorios que excedan el nombre de ocho caracteres o el límite de extensión de tres caracteres (para archivos), ONTAP genera un nombre de formato de 8.3 de la siguiente manera:

- Trunca el nombre del archivo o directorio original a seis caracteres, si el nombre supera los seis.
- Agrega una tilde (~) y un número, de uno a cinco, a los nombres de archivo o directorio que ya no son únicos después de truncarse.

Si se queda sin números porque hay más de cinco nombres similares, crea un nombre único que no tiene relación con el nombre original.

• En el caso de los archivos, trunca la extensión del nombre de archivo a tres caracteres.

Por ejemplo, si un cliente NFS crea un archivo llamado specifications.html, El nombre de archivo de formato 8.3 creado por ONTAP es specif~1.htm. Si este nombre ya existe, ONTAP utiliza un número diferente al final del nombre de archivo. Por ejemplo, si un cliente NFS crea otro archivo llamado specifications new.html, el formato 8.3 de specifications new.html es specif~2.htm.

### <span id="page-4-0"></span>**Cómo maneja ONTAP los nombres de archivos, directorios y qtrees de varios bytes**

A partir de ONTAP 9.5, la compatibilidad con nombres codificados UTF-8 de 4 bytes permite la creación y visualización de nombres de archivos, directorios y árboles que incluyen caracteres complementarios Unicode fuera del plano multilingüe básico (BMP). En las versiones anteriores, estos caracteres complementarios no se mostraba correctamente en entornos multiprotocolo.

Para habilitar la compatibilidad con nombres codificados UTF-8 de 4 bytes, hay disponible un nuevo código de idioma *utf8mb4* para vserver y.. volume familias de comando.

- Debe crear un nuevo volumen de una de las siguientes maneras:
- Configuración del volumen -language opción explícitamente:

volume create -language utf8mb4 {…}

• Heredar el volumen -language Opción de una SVM que se ha creado con la opción o que se ha modificado para ella:

vserver [create|modify] -language utf8mb4 {…}``volume create {…}

• Si utiliza ONTAP 9,6 y versiones anteriores, no podrá modificar los volúmenes existentes para admitir utf8mb4; debe crear un nuevo volumen listo para utf8mb4 y después migrar los datos con las herramientas de copia basadas en cliente.

Si utiliza ONTAP 9.7P1 o una versión posterior, puede modificar los volúmenes existentes para utf8mb4 con una solicitud de soporte. Para obtener más información, consulte ["¿Se puede cambiar el idioma del](https://kb.netapp.com/onprem/ontap/da/NAS/Can_the_volume_language_be_changed_after_creation_in_ONTAP) [volumen después de crearlo en ONTAP?"](https://kb.netapp.com/onprem/ontap/da/NAS/Can_the_volume_language_be_changed_after_creation_in_ONTAP).

Puede actualizar las SVM para que admitan utf8mb4, pero los volúmenes existentes conservan sus códigos de idioma originales.

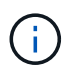

Los nombres de las LUN con caracteres UTF-8 de 4 bytes no se admiten actualmente.

• Los datos de caracteres Unicode se suelen representar en aplicaciones de sistemas de archivos Windows que utilizan el formato de transformación Unicode de 16 bits (UTF-16) y en sistemas de archivos NFS que utilizan el formato de transformación Unicode de 8 bits (UTF-8).

En las versiones anteriores a ONTAP 9.5, los nombres incluidos los caracteres complementarios UTF-16 creados por los clientes de Windows se mostraban correctamente a otros clientes de Windows pero no se tradujeron correctamente a UTF-8 para los clientes NFS. Del mismo modo, los nombres con caracteres complementarios UTF-8 de los clientes NFS creados no se tradujeron correctamente a UTF-16 para los clientes Windows.

• Cuando se crean nombres de archivo en sistemas que ejecutan ONTAP 9.4 o una versión anterior que contienen caracteres complementarios válidos o no válidos, ONTAP rechaza el nombre de archivo y devuelve un error de nombre de archivo no válido.

Para evitar este problema, utilice sólo los caracteres BMP en los nombres de archivo y evite utilizar caracteres complementarios, o actualice a ONTAP 9.5 o posterior.

Se permiten caracteres Unicode en nombres de qtree.

- Puede utilizar cualquiera de los dos volume qtree Familia de comandos o System Manager para establecer o modificar los nombres de qtree.
- Los nombres de qtree pueden incluir caracteres de varios bytes en formato Unicode, como los caracteres japoneses y chinos.
- En versiones anteriores a ONTAP 9.5, sólo se admiten los caracteres BMP (es decir, los que podrían representarse en 3 bytes).

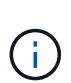

En las versiones anteriores a ONTAP 9.5, la ruta de unión del volumen principal del qtree puede contener nombres de qtree y directorio con caracteres Unicode. La volume show El comando muestra estos nombres correctamente cuando el volumen primario tiene una configuración de idioma UTF-8. Sin embargo, si el idioma del volumen principal no es uno de los valores de idioma UTF-8, algunas partes de la ruta de unión se muestran utilizando un nombre NFS alternativo numérico.

• En las versiones 9.5 y posteriores, se admiten caracteres de 4 bytes en nombres de qtree, siempre y cuando el qtree se encuentre en un volumen habilitado para utf8mb4.

### <span id="page-5-0"></span>**Configurar la asignación de caracteres para la traducción de nombres de archivo SMB en volúmenes**

Los clientes NFS pueden crear nombres de archivo que contengan caracteres que no son válidos para los clientes SMB y ciertas aplicaciones Windows. Puede configurar la asignación de caracteres para la traducción de nombres de archivo en volúmenes para permitir que los clientes SMB accedan a archivos con nombres NFS que, de lo contrario, no serían válidos.

#### **Acerca de esta tarea**

Cuando los clientes SMB acceden a los archivos creados por los clientes NFS, ONTAP observa el nombre del archivo. Si el nombre no es un nombre de archivo SMB válido (por ejemplo, si tiene un carácter "':'" incrustado en dos puntos), ONTAP devuelve el nombre de archivo 8.3 que se mantiene para cada archivo. Sin embargo, esto causa problemas para las aplicaciones que codifican información importante en nombres de archivos largos.

Por lo tanto, si comparte un archivo entre clientes en diferentes sistemas operativos, debe utilizar caracteres en los nombres de archivo válidos en ambos sistemas operativos.

Sin embargo, si tiene clientes NFS que crean nombres de archivo que contienen caracteres que no son nombres de archivo válidos para clientes SMB, puede definir un mapa que convierte los caracteres NFS no válidos en caracteres Unicode que tanto SMB como determinadas aplicaciones Windows aceptan. Por ejemplo, esta funcionalidad admite las aplicaciones CATIA MCAD y Mathematica, así como otras aplicaciones que tienen este requisito.

Puede configurar la asignación de caracteres de volumen a volumen.

Debe tener en cuenta lo siguiente al configurar la asignación de caracteres en un volumen:

• La asignación de caracteres no se aplica a través de puntos de unión.

Debe configurar explícitamente la asignación de caracteres para cada volumen de unión.

• Debe asegurarse de que los caracteres Unicode que se utilizan para representar caracteres no válidos o ilegales son caracteres que normalmente no aparecen en los nombres de archivo; de lo contrario, se producen asignaciones no deseadas.

Por ejemplo, si intenta asignar dos puntos (:) a un guión (-) pero el guión (-) se utilizó correctamente en el nombre del archivo, un cliente de Windows que intente acceder a un archivo denominado «'a-b'» tendría su solicitud asignada al nombre NFS de «'a:b'» (no al resultado deseado).

- Después de aplicar la asignación de caracteres, si la asignación aún contiene un carácter de Windows no válido, ONTAP vuelve a los nombres de archivo de Windows 8.3.
- En las notificaciones de FPolicy, los registros de auditoría de NAS y los mensajes de seguimiento de seguridad, se muestran los nombres de archivos asignados.
- Cuando se crea una relación de SnapMirror del tipo DP, la asignación de caracteres del volumen de origen no se replica en el volumen de DP de destino.
- Distinción entre mayúsculas y minúsculas: Debido a que los nombres de Windows asignados se convierten en nombres NFS, la búsqueda de los nombres sigue a la semántica NFS. Esto incluye el hecho de que las búsquedas de NFS distinguen mayúsculas de minúsculas. Esto significa que las aplicaciones que acceden a recursos compartidos asignados no deben depender de un comportamiento que no distingue mayúsculas y minúsculas de Windows. Sin embargo, el nombre 8.3 está disponible y no distingue mayúsculas y minúsculas.
- Asignaciones parciales o no válidas: Tras asignar un nombre para devolver a los clientes que realizan enumeración de directorios ("dir"), se comprueba la validez de Windows en el nombre Unicode resultante. Si ese nombre sigue teniendo caracteres no válidos, o si no es válido para Windows (p. ej., finaliza en "". o en blanco) se devuelve el nombre 8.3 en lugar del nombre no válido.

#### **Paso**

1. Configurar asignación de caracteres:

```
vserver cifs character-mapping create -vserver vserver name -volume
volume name -mapping mapping text, ...
```
El mapeo consta de una lista de pares de caracteres fuente-objetivo separados por "':'". Los caracteres son caracteres Unicode introducidos mediante dígitos hexadecimales. Por ejemplo: 3C:E03C.

El primer valor de cada uno mapping text El par separado por dos puntos es el valor hexadecimal del carácter NFS que desea traducir y el segundo valor es el valor Unicode que utiliza SMB. Las parejas de asignación deben ser únicas (debe existir una asignación uno a uno).

◦ Asignación de origen

La siguiente tabla muestra el conjunto de caracteres Unicode permisible para la asignación de origen:

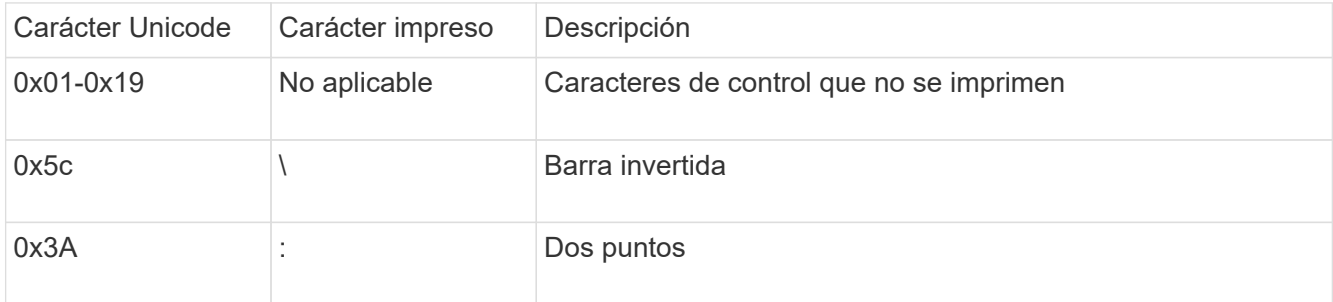

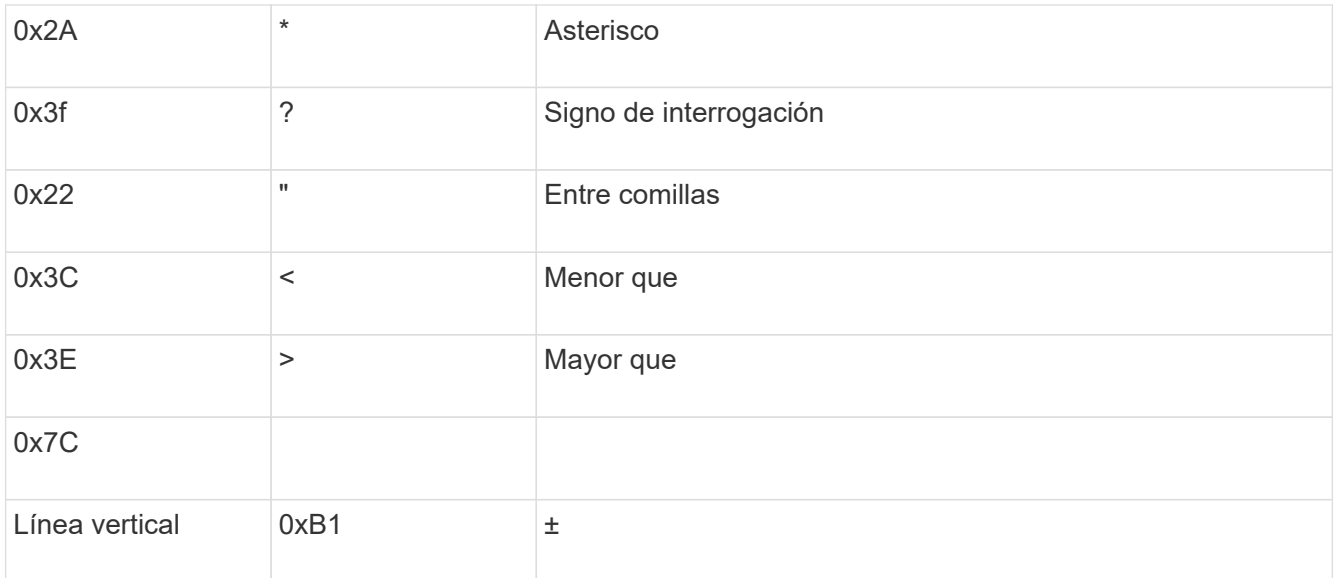

◦ Asignación de objetivos

Puede especificar caracteres de destino en el "'Área de uso privado'" de Unicode en el siguiente intervalo: U+E0000…U+F8FF.

#### **Ejemplo**

El siguiente comando crea una asignación de caracteres para un volumen denominado «data» en la máquina virtual de almacenamiento (SVM) vs1:

```
cluster1::> vserver cifs character-mapping create -volume data -mapping
3c:e17c,3e:f17d,2a:f745
cluster1::> vserver cifs character-mapping show
Vserver Volume Name Character Mapping
-------------- ----------- ------------------------------------------
vs1 data 3c:e17c, 3e:f17d, 2a:f745
```
#### <span id="page-7-0"></span>**Comandos para administrar las asignaciones de caracteres para la traducción de nombres de archivo SMB**

Puede gestionar la asignación de caracteres creando, modificando, mostrando información o eliminando asignaciones de caracteres de archivo utilizadas para la traducción del nombre del archivo SMB en volúmenes FlexVol.

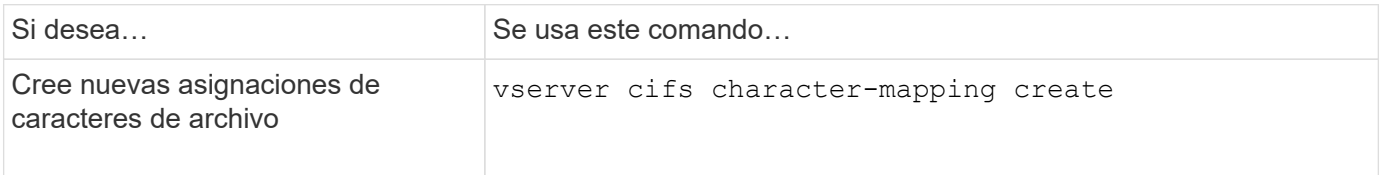

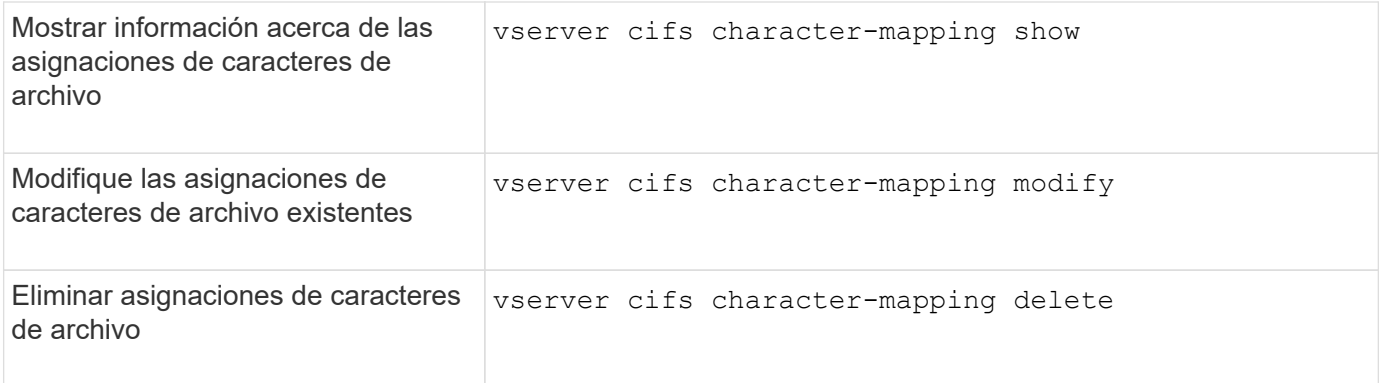

Para obtener más información, consulte la página de manual de cada comando.

#### **Información de copyright**

Copyright © 2024 NetApp, Inc. Todos los derechos reservados. Imprimido en EE. UU. No se puede reproducir este documento protegido por copyright ni parte del mismo de ninguna forma ni por ningún medio (gráfico, electrónico o mecánico, incluidas fotocopias, grabaciones o almacenamiento en un sistema de recuperación electrónico) sin la autorización previa y por escrito del propietario del copyright.

El software derivado del material de NetApp con copyright está sujeto a la siguiente licencia y exención de responsabilidad:

ESTE SOFTWARE LO PROPORCIONA NETAPP «TAL CUAL» Y SIN NINGUNA GARANTÍA EXPRESA O IMPLÍCITA, INCLUYENDO, SIN LIMITAR, LAS GARANTÍAS IMPLÍCITAS DE COMERCIALIZACIÓN O IDONEIDAD PARA UN FIN CONCRETO, CUYA RESPONSABILIDAD QUEDA EXIMIDA POR EL PRESENTE DOCUMENTO. EN NINGÚN CASO NETAPP SERÁ RESPONSABLE DE NINGÚN DAÑO DIRECTO, INDIRECTO, ESPECIAL, EJEMPLAR O RESULTANTE (INCLUYENDO, ENTRE OTROS, LA OBTENCIÓN DE BIENES O SERVICIOS SUSTITUTIVOS, PÉRDIDA DE USO, DE DATOS O DE BENEFICIOS, O INTERRUPCIÓN DE LA ACTIVIDAD EMPRESARIAL) CUALQUIERA SEA EL MODO EN EL QUE SE PRODUJERON Y LA TEORÍA DE RESPONSABILIDAD QUE SE APLIQUE, YA SEA EN CONTRATO, RESPONSABILIDAD OBJETIVA O AGRAVIO (INCLUIDA LA NEGLIGENCIA U OTRO TIPO), QUE SURJAN DE ALGÚN MODO DEL USO DE ESTE SOFTWARE, INCLUSO SI HUBIEREN SIDO ADVERTIDOS DE LA POSIBILIDAD DE TALES DAÑOS.

NetApp se reserva el derecho de modificar cualquiera de los productos aquí descritos en cualquier momento y sin aviso previo. NetApp no asume ningún tipo de responsabilidad que surja del uso de los productos aquí descritos, excepto aquello expresamente acordado por escrito por parte de NetApp. El uso o adquisición de este producto no lleva implícita ninguna licencia con derechos de patente, de marcas comerciales o cualquier otro derecho de propiedad intelectual de NetApp.

Es posible que el producto que se describe en este manual esté protegido por una o más patentes de EE. UU., patentes extranjeras o solicitudes pendientes.

LEYENDA DE DERECHOS LIMITADOS: el uso, la copia o la divulgación por parte del gobierno están sujetos a las restricciones establecidas en el subpárrafo (b)(3) de los derechos de datos técnicos y productos no comerciales de DFARS 252.227-7013 (FEB de 2014) y FAR 52.227-19 (DIC de 2007).

Los datos aquí contenidos pertenecen a un producto comercial o servicio comercial (como se define en FAR 2.101) y son propiedad de NetApp, Inc. Todos los datos técnicos y el software informático de NetApp que se proporcionan en este Acuerdo tienen una naturaleza comercial y se han desarrollado exclusivamente con fondos privados. El Gobierno de EE. UU. tiene una licencia limitada, irrevocable, no exclusiva, no transferible, no sublicenciable y de alcance mundial para utilizar los Datos en relación con el contrato del Gobierno de los Estados Unidos bajo el cual se proporcionaron los Datos. Excepto que aquí se disponga lo contrario, los Datos no se pueden utilizar, desvelar, reproducir, modificar, interpretar o mostrar sin la previa aprobación por escrito de NetApp, Inc. Los derechos de licencia del Gobierno de los Estados Unidos de América y su Departamento de Defensa se limitan a los derechos identificados en la cláusula 252.227-7015(b) de la sección DFARS (FEB de 2014).

#### **Información de la marca comercial**

NETAPP, el logotipo de NETAPP y las marcas que constan en <http://www.netapp.com/TM>son marcas comerciales de NetApp, Inc. El resto de nombres de empresa y de producto pueden ser marcas comerciales de sus respectivos propietarios.